# EXPLOSÃO DE VENDAS<br>O GUIA DEFINITIVO

ifood

# Sumário

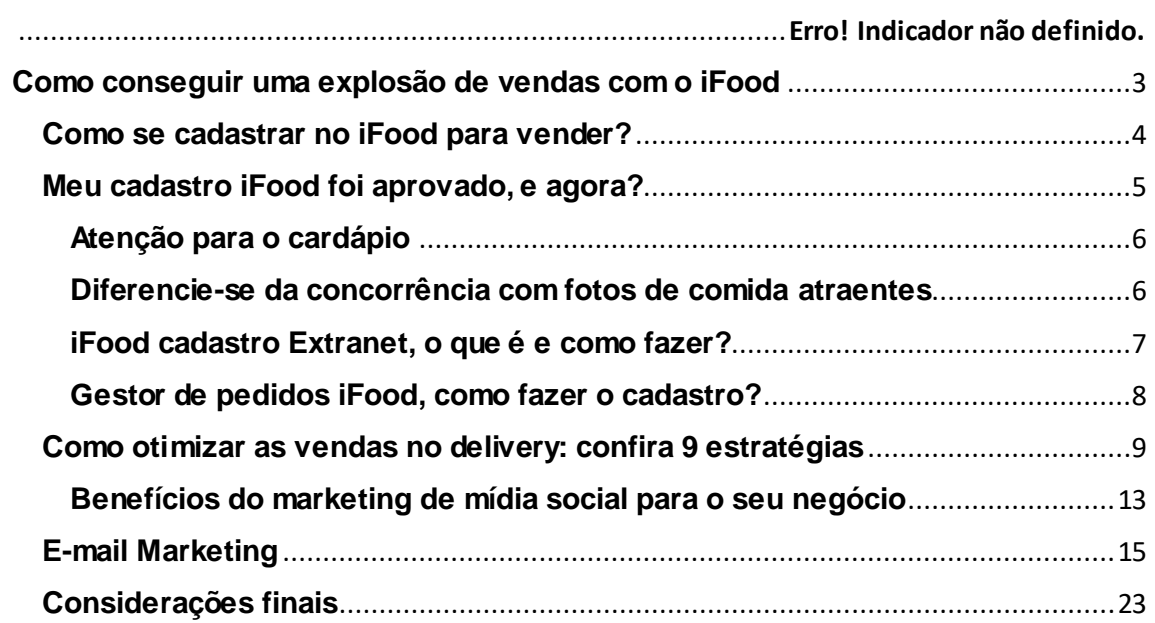

<span id="page-2-0"></span>**Como conseguir uma explosão de vendas com o iFood**

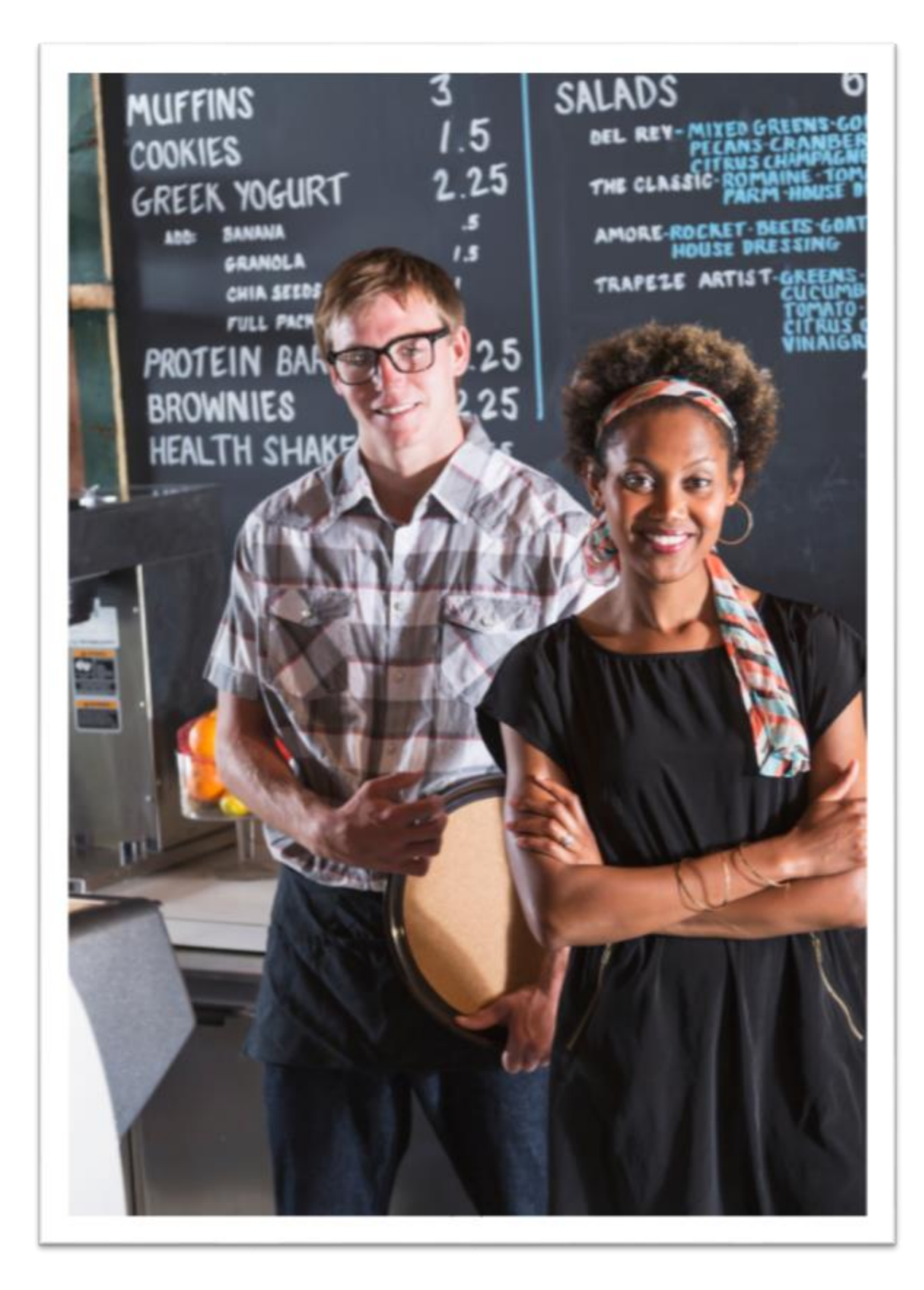

Nunca foi tão vantajoso investir em melhorias e considerar ampliar as vendas por entrega. Afinal, hoje em dia, muitas pessoas preferem pedir comida em casa a sair e comer em um restaurante.

De acordo com uma pesquisa realizada pela *GS&NPD e Instituto Food Service Brasil*, no país, os gastos com os pedidos via delivery subiram 24% em 2021, totalizando R\$ 40,5 bilhões.

Portanto, utilizar uma plataforma delivery, tal como o iFood com certeza será bastante rentável para o seu negócio e, por isso, montamos esse guia sobre como cadastrar a sua empresa e conseguir uma explosão de vendas nesta plataforma. Confira.

## <span id="page-3-0"></span>**Como se cadastrar no iFood para vender?**

Confira na tabela a seguir alguns passos necessários para vincular o seu negócio ao iFood.

## **Passo a passo:**

- 1° Passo: Visite o site dos Parceiros iFood;
- 2° Passo: Acesse "cadastrar restaurante;
- 3° Passo: Informe a sua cidade;
- 4° Passo: Preencha o seu nome, e-mail e telefone;
- 5° Passo: Clique em "cadastrar agora".

Realizado todos os passos mencionados, basta aguardar a equipe do iFood entrar em contato com você.

# <span id="page-4-0"></span>**Meu cadastro iFood foi aprovado, e agora?**

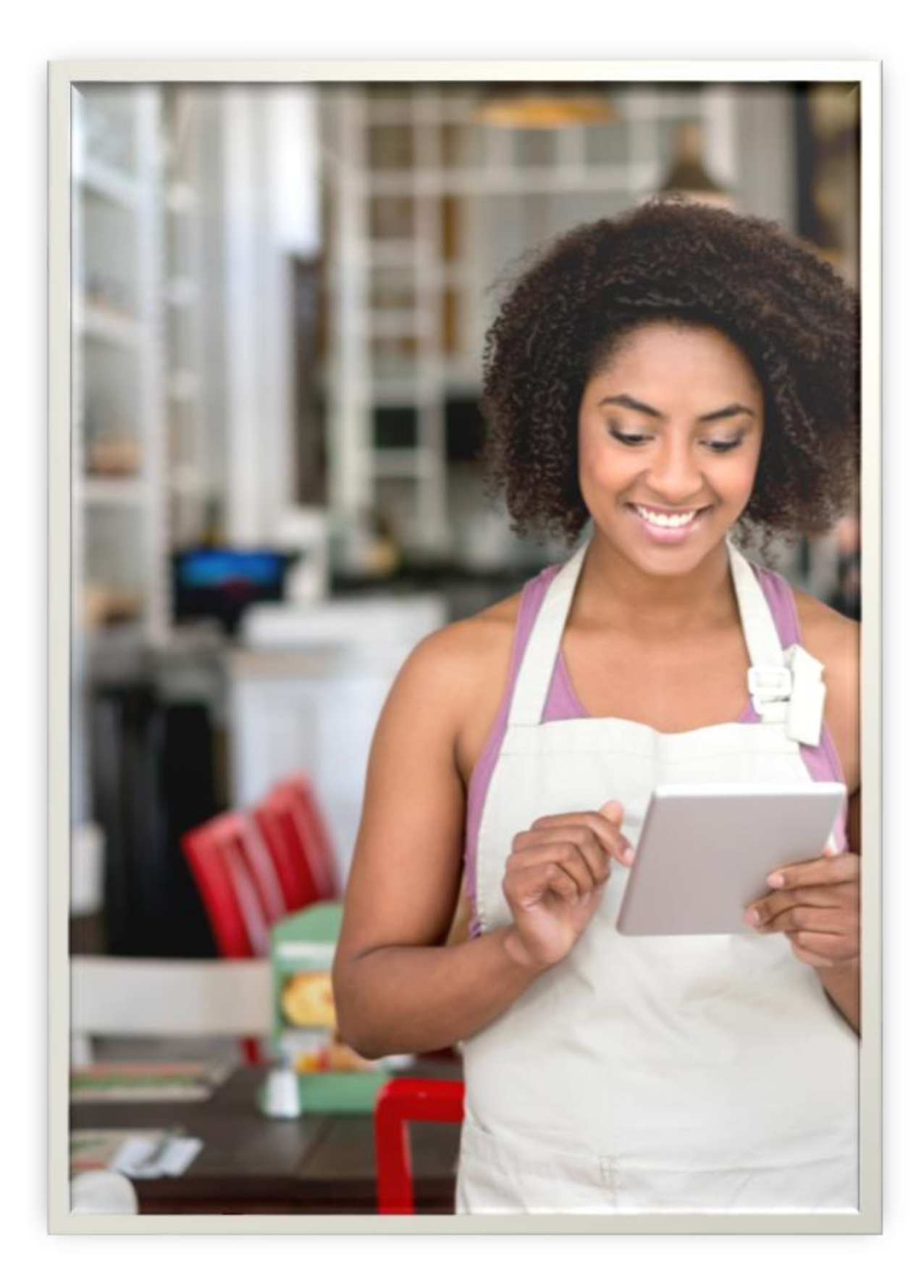

Após o cadastro autenticado, você se torna um iFood Parceiro, logo, é importante conhecer as extensões presentes na plataforma - por onde se altera informações, lança dados, inclui o cardápio e se comunicar com os clientes.

#### <span id="page-5-0"></span>**Atenção para o cardápio**

Para cadastrar o cardápio no iFood você pode fazer essa ação pelo menu pelo Portal do Parceiro, após inserir o seu login e a sua senha.

Mas não se preocupe, o iFood irá lhe informar todas as orientações necessárias. Ao cadastrar o seu cardápio, o recomendado é dispor seus pratos por categorias, destacando os mais vendidos e os que estão com desconto, por exemplo.

Dentro de cada uma insira as fotos (de qualidade e reais), descrições (adicione detalhadamente sobre os ingredientes, quantidade e valores de cada refeição) além disso, informe o custo de cada prato, e mencione um nome para cada item.

## <span id="page-5-1"></span>**Diferencie-se da concorrência com fotos de comida atraentes**

Sejamos realistas. Todos nós julgamos um cardápio pela capa, especialmente quando estamos com fome.

Os clientes esperam ver como será sua refeição antes mesmo de ser entregue. Portanto, é essencial ter uma foto para acompanhar cada item do menu.

Confira a seguir algumas dicas fáceis para você tirar fotos como um profissional e vender mais no iFood:

**Passo 1** - Todo o segredo para uma boa foto está em uma boa iluminação.

Ao tirar fotos de comida, é melhor trabalhar com luz natural, pois ela garante que seus itens pareçam mais claros e reais.

**Passo 2** - Adicione um pouco de vida.

Quando você navega em uma plataforma de entrega, percebe que a maioria dos restaurantes simplesmente exibe um prato em um fundo liso.

Embora tudo que um cliente em potencial possa receber em seu pedido seja a comida em si, evocar uma experiência pode ajudar seu restaurante a se destacar.

Até mesmo uma guarnição extra torna uma imagem mais "animada", assim sendo, tente adicionar um guardanapo texturizado, uma peça única de vidro, ou talheres bonitos, por exemplo.

À medida que você aprende quais recortes funcionam melhor para sua imagem, você pode continuar a usar esses mesmos detalhes em suas fotos futuras.

#### **Passo 3** - Dedique-se ao enquadramento

Uma dica essencial é sempre dispor sua câmera (ou celular) para fotografar na disposição horizontal e vertical! O segredo para um bom enquadramento é colocar o prato e outros itens de forma que ocupe entre 70% à 80% da figura.

E para atiçar o cliente e deixá-lo com "água na boca" tire algumas fotos em close, para exibir os detalhes e a textura.

Além do mais, é fundamental ter cautela para que a louça ou a embalagem não deem uma percepção falsa da proporção que está oferecendo.

#### <span id="page-6-0"></span>**iFood cadastro Extranet, o que é e como fazer?**

Após o cadastro concluído, você precisa fazer a construção da imagem de sua empresa dentro do aplicativo para que os usuários vejam o seu restaurante na Extranet é possível fazer todas as configurações necessárias.

Veja a seguir as funções que esse portal oferece de gerenciamento do seu negócio na plataforma:

- modificar o período de atividade;
- mudar o tempo de entrega dos pedidos;
- atualizar preços do cardápio;
- verificar o relatório de vendas;
- adicionar novos itens no cardápio;
- realizar promoções;
- fechar a loja temporariamente.

## <span id="page-7-0"></span>**Gestor de pedidos iFood, como fazer o cadastro?**

O Gestor de Pedidos, é instalado no seu computador, posteriormente ao cadastro feito. Por ele, os pedidos realizados por clientes ficam na tela do seu computador. Com um clique é possível confirmar o pedido, visualizar os detalhes do prato e fazer a impressão.

## **Para instalar o software, é simples, basta seguir os seguintes passos:**

- Acesse o site https://download.ifood.com.br/;
- Clique em " Baixe já o Iconnect Web (v2);
- Ao finalizar o download, faça a instalação clique no ícone na barra inferior do seu navegador;
- Execute o arquivo em "Install";
- Após completar a instalação o programa será aberto;
- Não clique em carregar usuário e senha;
- Espere o contato via telefone do iFood para ativação.

<span id="page-8-0"></span>**Como otimizar as vendas no delivery: confira 9 estratégias**

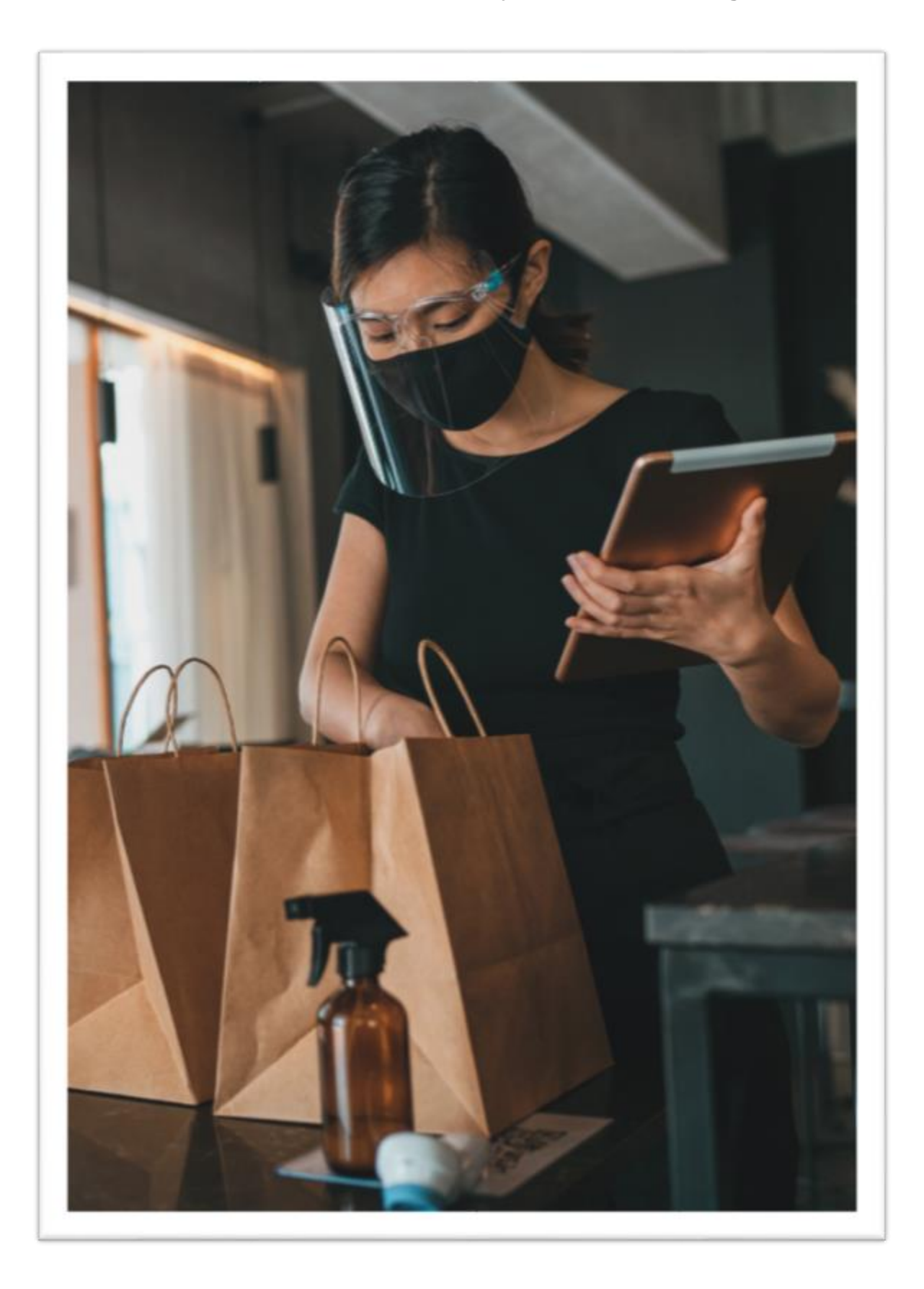

# 1. **Crie um cardápio digital**

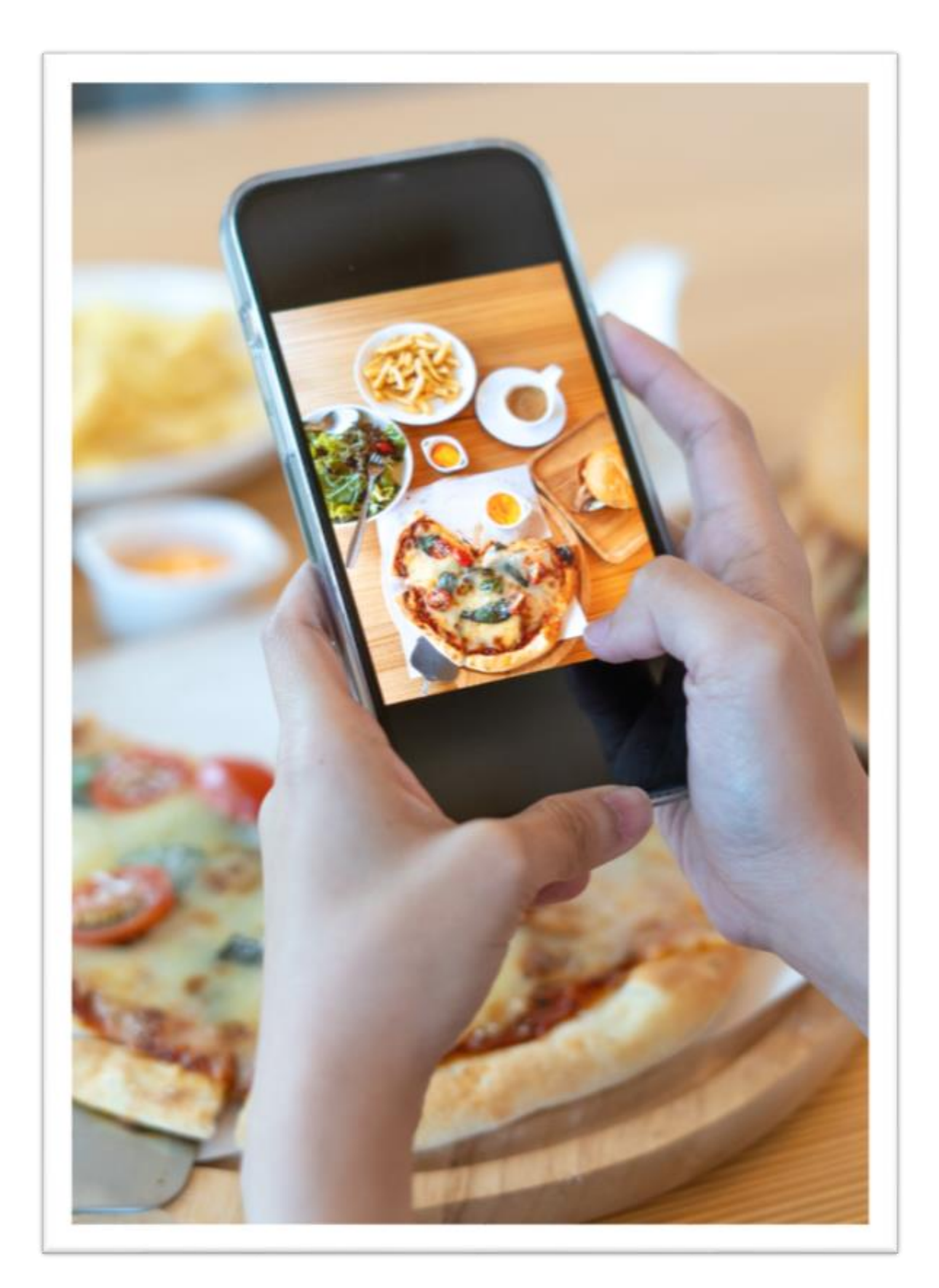

O cardápio digital é a possibilidade de usar um meio próprio para apresentar os produtos aos fregueses.

São distintos os formatos de cardápio digital. O ideal é aproveitar um que tenha fácil incorporação com um sistema gerenciador de pedidos.

Veja a seguir alguns dos principais benefícios de um cardápio digital:

- **Gestão.** Um menu digital é capaz de apresentar uma lista sempre atualizada das propostas disponíveis, facilitando também a gestão de acréscimos ou alterações de pedidos (adicionar um molho no lugar de outro, retirar um ingrediente, etc.).
- **Apresentação.** No plano gráfico e estético, no entanto, o menu digital potencializa a oferta do restaurante, com imagens, descrições completas e precisas e efeitos visuais, que podem ser atualizados ao longo do tempo. Essa vitrine virtual pode ser inserida no site do restaurante ou no aplicativo dedicado, oferecendo conteúdos constantemente atualizados que podem ser divulgados em todos os canais de comunicação do negócio.
- **Aumento nas vendas:** Juntamente a boas estratégias de compartilhamento, você consegue alcançar bons resultados de vendas ao empregar o cardápio digital. Mantenha uma conversa contínua com seu público-alvo para difundir promoções e novidades, conforme apresenta os seus pratos de forma atraente no cardápio digital. Assim sendo, vale a pena investir em uma boa descrição e exposição dos pratos.

## **2. Calcule seus preços corretamente**

O preço do seu menu deve ser calculado com cuidado. Ao decidir os valores, é preciso considerar o custo dos alimentos do cardápio, sua localização, suas cobranças, seu público-alvo e sua margem de lucro.

Pesquise nos arredores antes de decidir sobre o preço do menu. É necessário considerar o mercado e a concorrência ao precificar.

Se seus concorrentes servirem os mesmos pratos com serviço semelhante a um preço mais baixo, suas vendas poderão sofrer um grande impacto.

Por outro lado, é bastante óbvio que se aumentar os custos dos pratos, aumentará automaticamente a margem de lucro. No entanto, você precisa saber quando e como aumentar o preço do cardápio.

Aumentar subitamente o custo dos itens não será aceito positivamente pelos seus clientes.

Logo, se você decidir aumentar seus preços de venda, busque realizar pequenos reajustes para não os assustar e perder a clientela.

## **3. Faça divulgação em suas redes sociais**

O marketing nas plataformas sociais é indispensável para fomentar os melhores resultados: pois, é uma maneira de seus clientes em potencial se familiarizar com os serviços do seu empreendimento, acompanhar ações promocionais, itens do cardápio, dentre outros pontos importantes,

Uma dica relevante é difundir o link para seu cardápio digital no Instagram, WhatsApp, Telegram e Google Meu Negócio. Afinal, pelo Cardápio Digital iFood, você terá um link exclusivo para partilhar nos canais de divulgação.

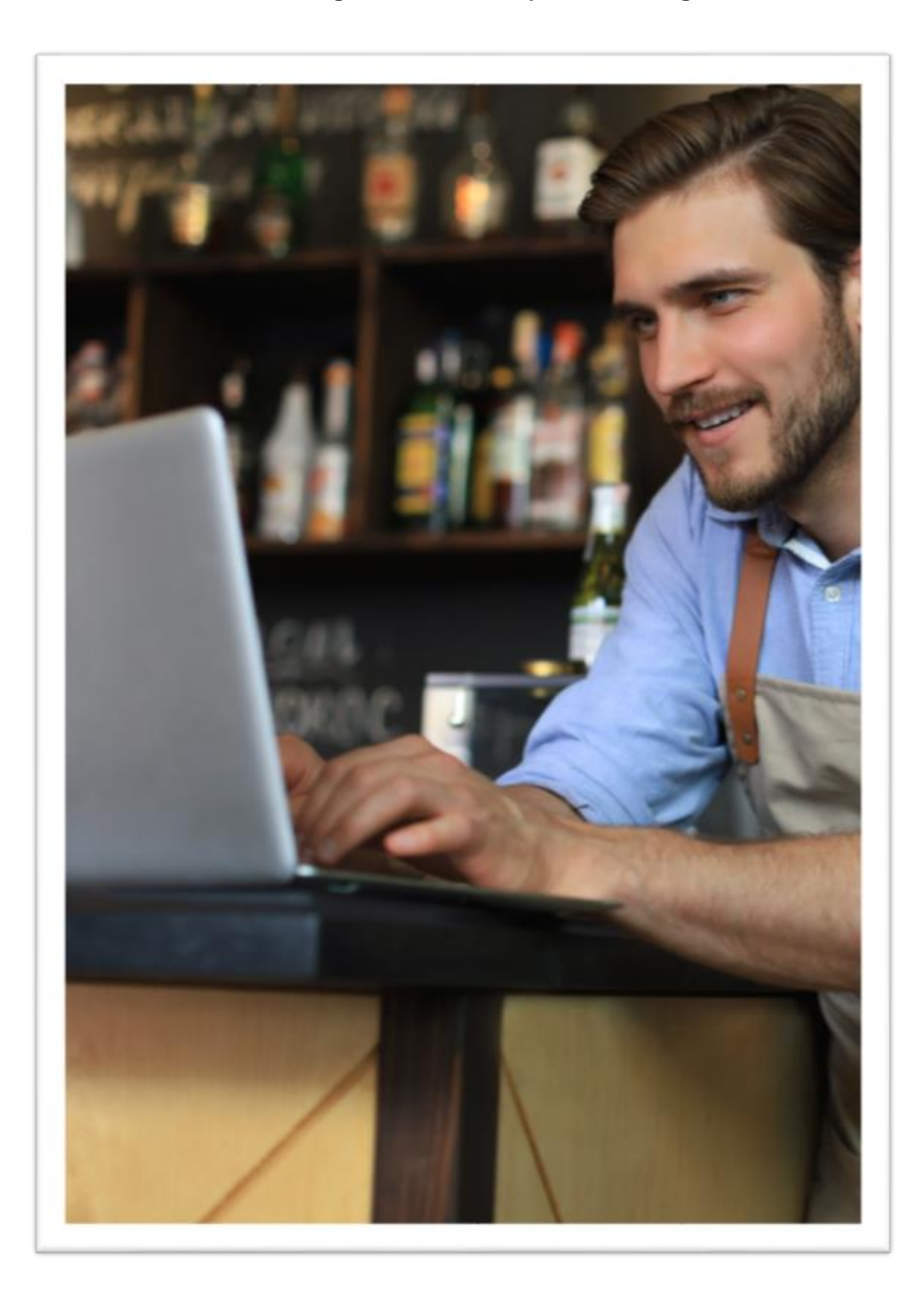

<span id="page-12-0"></span>**Benefícios do marketing de mídia social para o seu negócio**

## **Seja encontrado pela sua persona**

A principal vantagem das redes sociais é a possibilidade do seu negócio ser encontrado pelo cliente ideal, ou seja, pela buyer persona.

Um exemplo prático? O recurso do Facebook que permite aos usuários solicitar facilmente recomendações locais, graças a um algoritmo especial que reconhece solicitações de indicações e marca automaticamente empresas locais!

## **Concentrar-se na construção da comunidade e no reconhecimento da marca**

Outro benefício é poder construir uma comunidade de clientes nas redes sociais com quem você pode se relacionar facilmente, por meio de uma página, um grupo ou aplicativos de mensagens instantâneas.

Na verdade, criar conversas sobre seus produtos é a maneira mais fácil de fidelizar o cliente e facilitar o reconhecimento da marca.

## **Aproveitar uma forma alternativa de nutrição de leads**

A nutrição de leads tem tudo a ver com nutrir o interesse do cliente e estabelecer um relacionamento de longo prazo com ele, não apenas por e-mail marketing, mas também por meio das mídias sociais!

Como? Simples: instalando, por exemplo, o Pixel do Facebook em seu site e criando campanhas direcionadas, de modo a propor seus anúncios para a buyer persona certa, com base nas etapas do funil de compra em que ela se encontra.

## <span id="page-14-0"></span>**E-mail Marketing**

O e-mail marketing também está ganhando importância nos últimos anos. Esse tipo de marketing ajuda você a manter um relacionamento de longo prazo com seus clientes, o que aumentará suas vendas.

Como você não está limitado por uma contagem de palavras ou espaço (como um panfleto), pode usar essa estratégia de marketing para enviar mensagens mais longas.

Além disso, você pode incluir vídeos, que enriquecerão o conteúdo de suas postagens.

Pode enviar newsletters periódicas a todos os seus clientes para os manter informados de todas as novidades do seu restaurante.

## **Obtenha estatísticas e dados valiosos**

Como dissemos, criar campanhas sociais altamente segmentadas e um grupo para o seu negócio são estratégias que permitem conhecer melhor sua persona de comprador e aprimorar sua estratégia de Inbound.

Através dos diversos KPIs e insights, de fato, você poderá descobrir os interesses, hábitos de compra e características demográficas de seus clientes, melhorando campanhas futuras!

## **Fortaleça sua estratégia de SEO**

Outra vantagem crucial é a capacidade das redes sociais de facilitar o posicionamento do seu negócio no ranking dos buscadores, facilitando sua estratégia de SEO.

Afinal, aparecer nos primeiros resultados que o Google mostra é uma excelente forma de alavancar suas vendas através deste buscador.

Além de realizar postagens em suas redes sociais, possuir um blog e publicar artigos dará maior visibilidade à sua marca.

## **Aprenda com a concorrência**

Finalmente, um outro bom motivo para estar presente nas redes sociais é a possibilidade de observar a concorrência, para encontrar novas ideias em termos de conteúdos e estratégias, ou descobrir falhas no seu mercado-alvo para posteriormente explorá-las.

## **4. Crie refeições combinadas**

Refeições combinadas são uma ótima maneira de atrair clientes, especialmente aqueles com valor de compra baixo.

Tente escolher seus itens mais vendidos e combiná-los com um prato popular e uma bebida, por exemplo. Mantenha os combos simples e saborosos.

Ter combos não apenas ajudará você a atrair clientes, mas também é uma ótima maneira de combinar seus itens de alto lucro e baixa venda com os pratos mais vendidos e de baixo lucro.

## **5. Conte com parceiros estratégicos**

Para otimizar o dia a dia do seu negócio, se faz necessário parceiros estratégicos. Portanto, ao escolher os parceiros, entenda os quão comprometidos e empenhados estão em entregar a melhor experiência para seus fregueses e, quais soluções são ofertadas para cada necessidade do seu empreendimento.

Para adquirir produtos de boa procedência e assim entregar um bom prato aos clientes, um passo essencial é garantir que o fornecedor ideal seja selecionado. Verifique os detalhes que devem ser seguidos neste momento.

Procure fornecedores em sua área

Várias pessoas começaram a procurar fornecedores online. Embora esta seja uma ótima maneira de começar, por que não procurar a pessoa mais próxima de você?

Um bom negócio pode estar mais perto do que você imagina. Os melhores fornecedores nem sempre são aqueles que atendem as marcas mais conhecidas, e sim, aqueles que possuem valor de referência no mercado e ofertam boas formas de negociação.

Peça indicações de parceiros de negócio

Outra excelente dica para escolher o melhor fornecedor é solicitar indicações. Quem já trabalha no mesmo ramo que você e está há muito tempo no setor já conhece as melhores empresas de distribuição da área e, portanto, quem fornece o melhor serviço.

• Pesquise valores e prazos de entrega

Obter lucro é essencial para o crescimento saudável do negócio. Por isso, jamais deixe de lado a prática de pesquisar preços. Você sempre saberá qual o valor médio praticado no mercado e pode se decidir fazendo um balanço entre qualidade e preço justo.

Os prazos para entrega também são essenciais. Verifique a pontualidade, nem que seja por meio de comentários na internet.

Não existe a possibilidade de um restaurante, por exemplo, ficar sem o seu prato principal, mas estocar quilos de comida e jogar fora também está fora de cogitação.

Assim sendo, é melhor ter fornecedores confiáveis para que você saiba que eles têm bons prazos de entrega.

## **6. Comunique-se com seus funcionários**

Muitos donos de estabelecimentos se perguntam continuamente como aumentar as vendas de seus restaurantes ou expandir seus negócios.

Perguntar à sua equipe e funcionários o que eles pensam sobre as mudanças que precisam ser feitas é a melhor maneira de administrar seu negócio e aumentar as vendas.

Com toda a perspectiva, seus funcionários sempre fornecerão uma opinião confiável. Na maioria das vezes, suas ideias terão embasamento, já que são eles que lidam diariamente com os clientes.

Além disso, se você considerar o ponto de vista deles, seus funcionários se sentirão importantes, o que é essencial para se criar um bom ambiente de trabalho.

## **7. Crie um plano de fidelidade**

Conquistar um novo cliente tem custos mais elevados do que os incorridos para manter um já adquirido e, deste modo, o dono de um negócio tem toda a vantagem de manter uma parcela significativa de fregueses que garantem uma base de rotatividade estável e durável.

Porém, a importância da fidelização do cliente está ligada a múltiplas vantagens. Isto, aliás, pode ser encarado como uma forma de investimento a médio-longo prazo, pois contribui também para a melhoria da imagem da Marca, aumentando o boca a boca positivo junto dos clientes e potenciais clientes.

Além disso, construir uma relação estável e duradoura com o consumidor permite-lhe estudar uma oferta personalizada com base nas suas necessidades e preferências específicas (por exemplo com técnicas de *crossselling* e *up-selling*) e garantir uma melhor Experiência do Cliente.

Para incentivar a fidelização, ofereça planos, tais como, um cupom de desconto ou um brinde especial após um determinado número de compras. Esse tipo de ação serve como um incentivo para que o cliente volte sempre à sua loja.

Ofereça cupons de desconto

A aplicação de cupons de desconto é excelente para atrair novos clientes para o seu negócio. Neste cenário, os cupons podem servir como estímulo de compra e para que os clientes conheçam os seus pratos. Após realizada a venda, o seu papel é agradar e reter os clientes.

Faça promoções

Outra ação que costuma ter um resultado muito similar ao dos cupons sobre vender mais no iFood é, justamente, criar promoções. Seja diminuindo o preço de determinado prato para surgir nas abas promocionais do aplicativo, seja para invocar atenção dos clientes nas mídias sociais - este é um excelente ponto para atrair a atenção e amplificar as vendas.

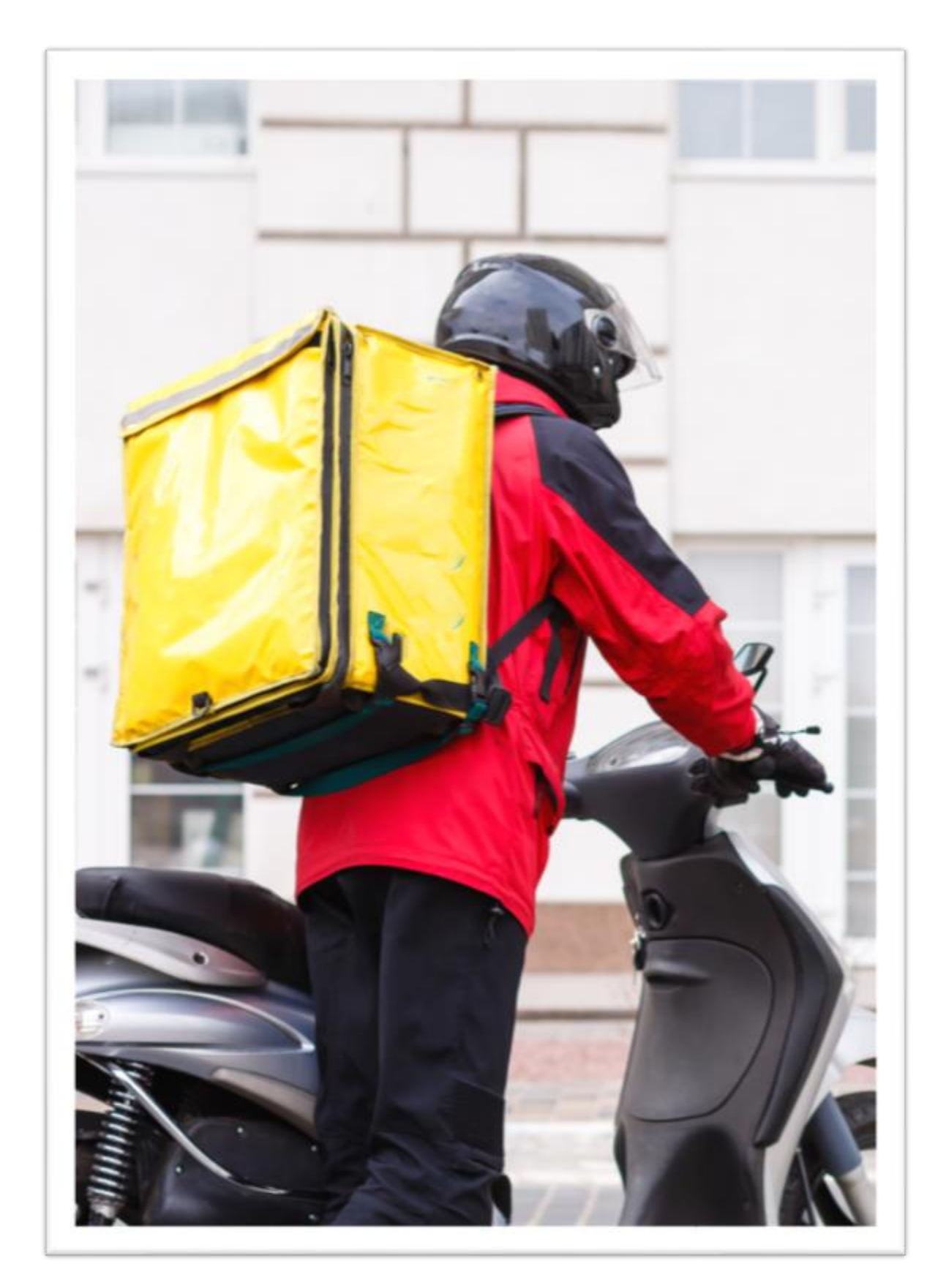

# **8. Escolha um menu específico adequado para entregas**

Nem todos os pratos são destinados à entrega. É indispensável limitar seu cardápio e focar em pratos que possam realmente suportar o transporte. Escolha refeições fáceis de embalar e que possibilitam ser refrigeradas ou reaquecidas sem comprometer a qualidade.

Para testar a eficiência do seu serviço de delivery e reduzir seus custos, foque primeiro nos pratos que exigem o mínimo de preparo possível. Estude seu cardápio para encontrar entradas cujos ingredientes e métodos de preparo sejam compatíveis com a entrega rápida.

## **9. Tenha cuidado com a embalagem das suas encomendas**

Esse é um ponto muitas vezes negligenciado, mas a experiência de entrega também é influenciada pela experiência de unboxing do produto.

Não há nada pior do que se decepcionar ao abrir sua embalagem, seja porque a caixa está danificada, ou porque o alimento não está apresentável. Afinal, comemos com os olhos, não é mesmo?

Por isso, não hesite em cuidar da apresentação da sua embalagem. Tudo o que você precisa é de um recipiente de qualidade e um cartão de agradecimento personalizado. São pequenos gestos, mas que fazem toda a diferença.

Não seja mesquinho com a qualidade da sua embalagem! Afinal, o papel primordial do recipiente é proteger seus pratos.

Se possível, prefira embalagens sólidas (recipientes de alumínio, caixas de papelão) e isotérmicas para manter a temperatura do alimento.

Por fim, a sua embalagem deve ser adaptável. Os consumidores são cada vez menos capazes de suportar que as empresas usem uma caixa enorme para lhes enviar um simples pedido.

Com razão, eles acham que não é ecológico. Então, certifique-se de que a embalagem que você usa seja um pouco maior do que o item que ela contém.

Use embalagens ecologicamente corretas sempre que possível (evite poliestireno, por exemplo) e forneça talheres de plástico somente se solicitado pelo cliente.

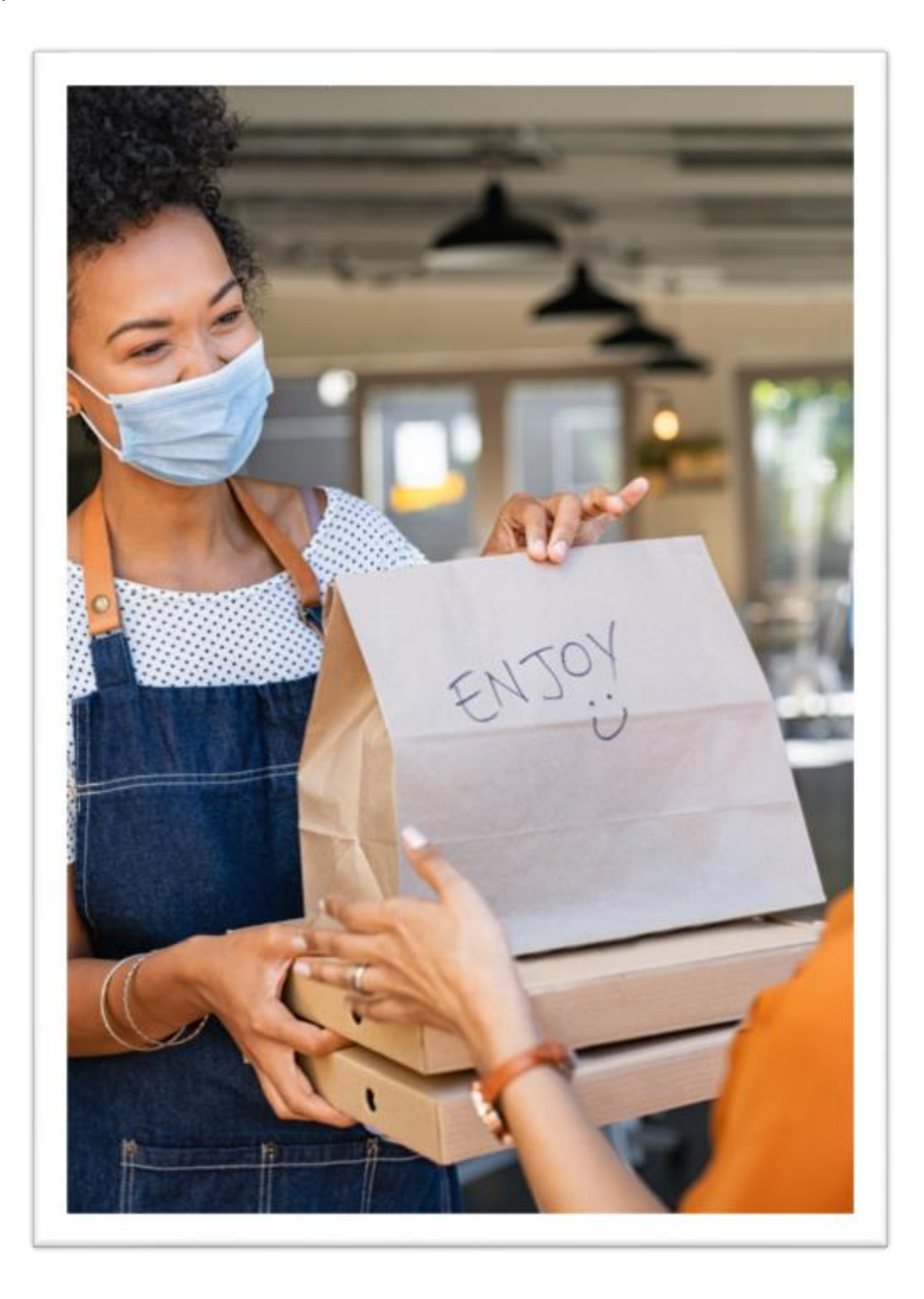

## <span id="page-22-0"></span>**Considerações finais**

No segmento Delivery, o iFood se tornou uma das maiores empresas, se posicionando entre as mais famosas da América Latina.

De fato, o iFood já ajudou e vem auxiliando muitos empreendedores a impulsionarem as vendas do seu negócio de alimentos.

São vários os benefícios da utilização do serviço de delivery pela plataforma: o cadastramento é fácil, cabendo ao proprietário somente considerar custos e logística de produção e entrega, segundo a sua realidade.

Além disso, empreendimentos demonstraram um aumento de até 50% do faturamento (dados fornecidos pelo próprio iFood), assim sendo, vale a pena ponderar os custos e embarcar nessa tendência delivery que está caindo no agrado do mundo todo.